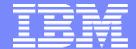

#### **IBM Software Group**

## Modernize Easytrieve Applications with

## IBM Migration Utility for z/OS®

Pamela (PJ) Baron Business Unit Executive pbaron@us.ibm.com

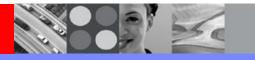

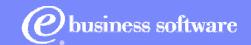

September 2005

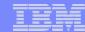

## Agenda

- Technical Session on EZT and Migration Utility
- Polling Questions (2)
- Question and Answer Session

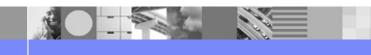

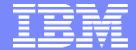

#### **IBM Software Group**

## Modernize CA-Easytrieve Plus® Applications with

## IBM Migration Utility for z/OS®

Mike Larsen <u>larsenm@us.ibm.com</u>

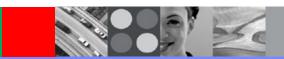

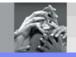

CA-Easytrieve Plus is a registered trademark of Computer Associates International, Inc. z/OS is a registered trademark of the IBM Corporation.

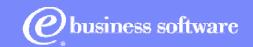

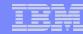

## Why Use CA-Easytrieve Plus?

- Powerful 4GL Language
  - More than a Report Generator
- Easy to Learn and Easy to Use
  - Professional Programmer Tool
  - Ad Hoc End-User Tool
- Availability of CA-Easytrieve Plus Skills
- Reliance on Existing Programs Written in CA-Easytrieve Plus

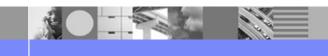

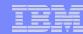

## What's the Problem?

- Cost of ownership
  - Maintenance charges
- Additional ROI possibilities
  - Modernize existing applications
  - Cost of writing HTML reports in other language
  - Cost of users populating spreadsheets by hand
  - Benefit in adding DB2 and IMS access
- Reliance on 'stabilized' product
- Making information available on other platforms

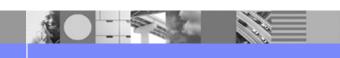

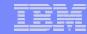

## **IBM Migration Utility**

- With IBM Migration Utility you can:
  - Develop / Maintain programs using Easytrieve Plus language or -
  - Migrate existing Easytrieve Plus programs to COBOL, then maintain COBOL -or-
  - Combine both options as desired!
- Important to distinguish between:
  - CA Easytrieve Plus:
    - 1. the syntax, or language which you can continue to use
    - 2. the product (think of it as a compiler) which can be removed after migration
- Programs are Converted to COBOL for Execution
  - Can run in convert-compile-link-and-go mode or
  - Can create and deploy COBOL Load Modules and run them
  - COBOL is easily ported to non-z platforms

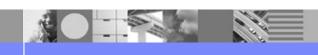

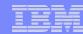

# IBM Migration Utility for z/OS WHAT IS SUPPORTED?

- Easytrieve Plus Syntax
- Easytrieve Plus Instructions
- Easytrieve Plus Macro Language
- REPORT Statement & Exits
- Commonly used Easytrieve Plus Toolkit features
- Additional Functions
  - Extensions to CA-Easytrieve Language for COBOL Statements
  - Enhanced Move Support
    - Move with mask
    - Move by start position and length
  - Enforced File Sequencing with Synchronized File Processing

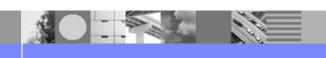

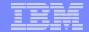

## Migration Utility Translation Diagram

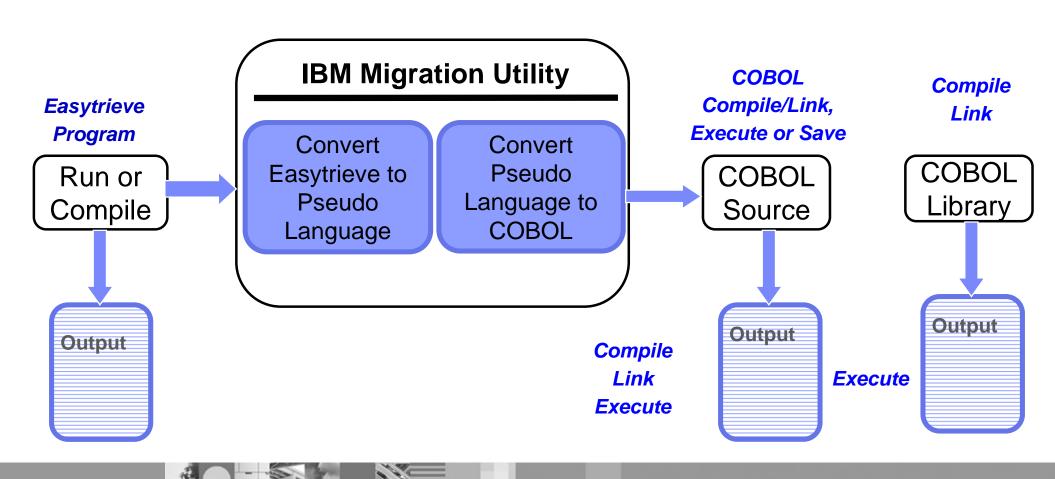

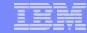

# IBM Migration Utility Modes of Operation – Static vs Dynamic I/O

#### Static Mode

- Generally used when EZT+ Language is to be abandoned
- COBOL Programs Generated w/ Standard COBOL Statements, I/O Statements & File Definitions
  - Easytrieve file definitions must contain:
    - Defined full record lengths all files
    - Identified keys for VSAM Index Files
  - Generates Pure COBOL
  - Can Port to Other Platforms, or run on systems without IMU runtimes
  - More conversion effort
  - Can be used in either Compile-Link-and-Go Mode or Compiled Mode

#### Dynamic Mode

- Generally used when EZT+ Language is to be continued
- Generates COBOL with Custom Interface to IMU I/O Modules
  - Record Length, VSAM File Keys resolved in flight (read from JCL or the Catalog)
- Requires IMU Runtime to execute
- Requires Much Less Conversion Effort
- Can be used in either Compile-Link-and-Go Mode or Compiled Mode

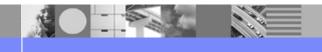

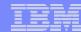

## Migration Utility

#### Compile-Link-and-Go Mode vs Compiled Mode

#### Compile-Link-and-Go Example (easy):

One Step Processing – Just Change:

```
//EZPLUS EXEC PGM=EZTPA00
TO
//EZPLUS EXEC PGM=FSYTPA00
//STEPLIB DD DSN=IBM.SFSYLOAD,DISP=SHR
```

- Remove any CA EZT Loadlibs or Toolkit Macro Library (if any)
- Run the Job

#### Compiled Mode:

- Translate and Link Load Module then change
- Add to application run JCL:

```
//STEPLIB DD DSN=IBM.SFSYLOAD,DISP=SHR
```

- Remove any CA EZT Loadlibs
- Run the Job

IMU Provides Utility to Make Changes Automatically for Either Mode

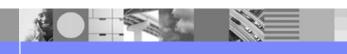

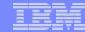

## Adding Value to Existing Programs - .CSV Output

```
JOB INPUT FILEIN1

WCO-NAME = 'UNKNOWN COMPANY'

SEARCH COMPTAB WITH COMPANY GIVING WCO-NAME

WBR-NAME = 'UNKNOWN BRANCH'

SEARCH DEPTTAB WITH COMP-DEP GIVING WBR-NAME

WBONUS = ((FEE - WBONBAS) * WPBONUS)

IF WHFLAG = 'Y'

DISPLAY CSVFIL1 +
```

SEP=(', ') +

'COMPANY' +

'BRANCH' +

'NAME' +

'ACCOUNT' +

'FEE' +

'BON-BASE' +

'%BONUS' +

'BONUS'

| 3  |         |        |            |          |        |          |        |        |  |
|----|---------|--------|------------|----------|--------|----------|--------|--------|--|
| 4  | COMPANY | BRANCH | NAME       | ACCOUNT  | FEE    | BON-BASE | %BONUS | BONUS  |  |
| 5  | 10      | 1      | JOHN DOE 1 | 10000011 | 520    | 500      | 0.1    | 2      |  |
| 6  | 10      | 1      | JOHN DOE 1 | 10000011 | 400    | 500      | 0.1    | -10    |  |
| 7  | 10      | 1      | JOHN DOE 2 | 10000012 | 510.1  | 500      | 0.1    | 1.01   |  |
| 8  | 10      | 1      | JOHN DOE 3 | 10000013 | 520.15 | 500      | 0.1    | 2.01   |  |
| 9  | 10      | 1      | JOHN DOE 4 | 10000014 | 150.15 | 500      | 0.1    | -34.98 |  |
| 10 |         |        |            |          |        |          |        |        |  |

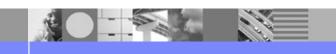

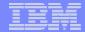

## Adding Value – DrillDown Reports

Drilldown reports are automatically linked, hierarchical reports...

Created in HTML and deployed automatically to your Web Server

Control Fonts, Colors, Background Colors, Images, conditional text formatting

Detail report pages can be HTML text, HTML tables, or even .CSV formatted files

## **Drilldown Reports**

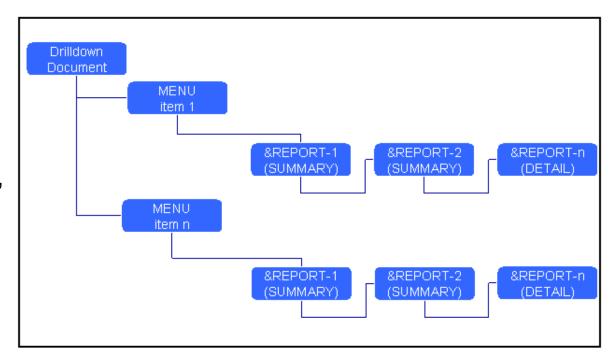

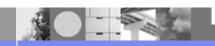

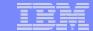

Adding Value – Drill Down Reports

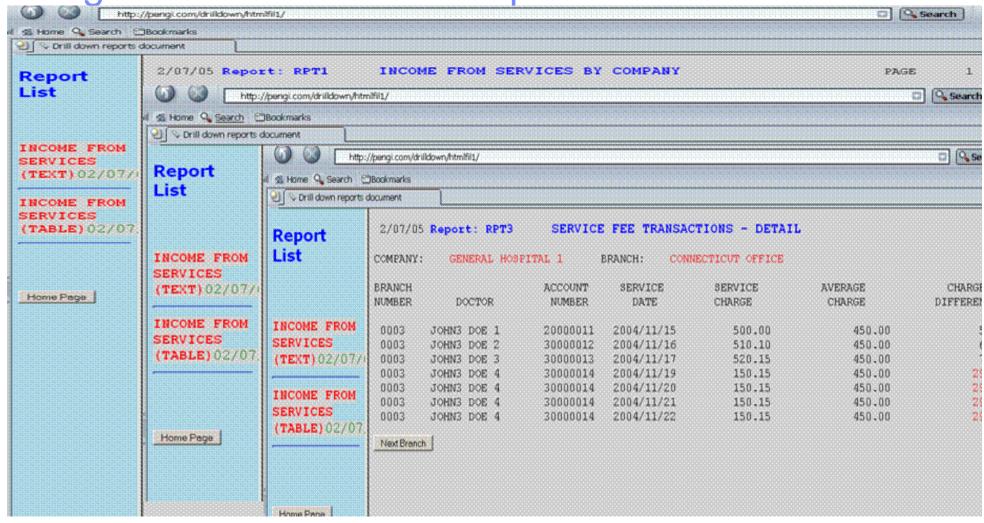

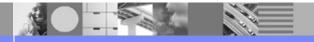

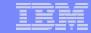

## Easytrieve Plus Migration Project Flow

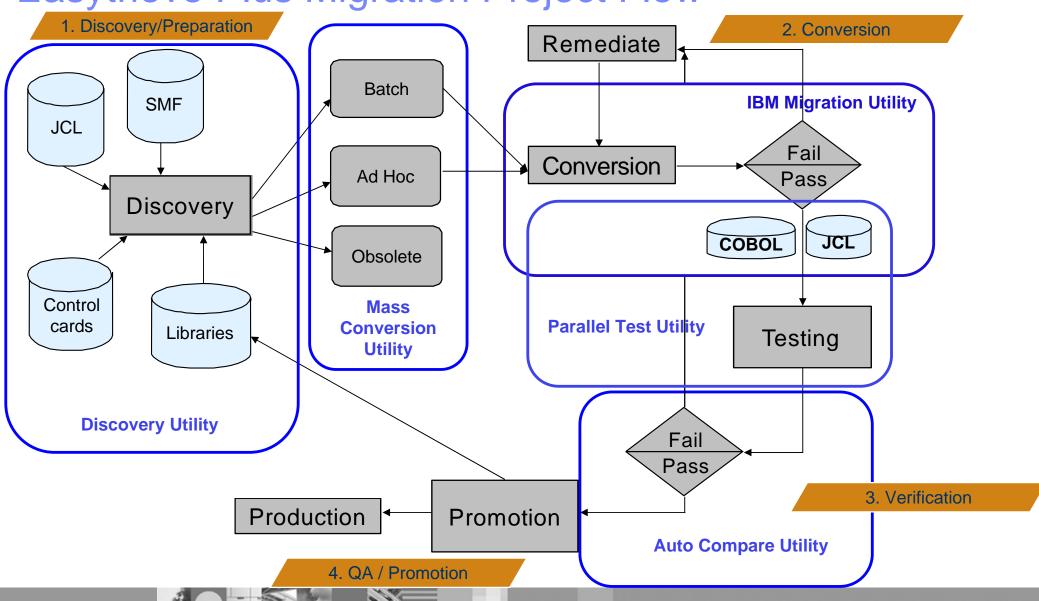

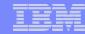

## **IBM Migration Utility**

## Benefit Summary:

- Reduce total cost of ownership
- Add capability to modernize legacy applications
  - Create HTML
  - Populate Spreadsheet
- Develop & Maintain in familiar, powerful language
- Protect investment in existing applications
- Leverage existing skills
- Maintain or improve performance
- Creates option to switch to COBOL if desired
- Receive Value for your software maintenance dollars

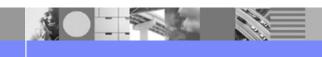

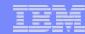

### **Available Services**

- Assessment
- 2-day Assisted Pilot
- Available Training (fees charged)
  - 5 days: 3 Days Class plus 2 days "open line" support
  - Up to 20 students per session
  - Migration Utility as a conversion / development tool
  - Parallel Testing / Autocompare Utilities
  - Lecture plus hands-on
  - Webcast or in-person
- Remote consultation services
- Conversion Services

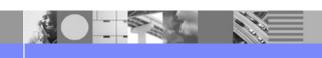

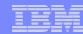

### What you should walk away with:

- IBM Migration Utility provides several benefits:
  - Powerful, Flexible, Familiar Language
  - Option to Switch to COBOL
  - Cost of Ownership
  - Easy to modernize legacy EZT+ applications without:
    - Rewriting
    - Learning new skills
  - Relative transparency to end users

http://www.ibm.com/software/awdtools/migration

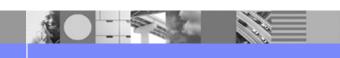

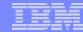

## Polling Questions

What type of Easytrieve programs to you have?

- 1 EZT Plus
- 2 EZT Classic
- 3 **–** Both
- 4 No programs

Would you like further information on Migration Utility?

- 1 Yes
- 2 No

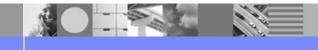

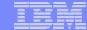

## Q & A Session

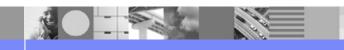